## Why didn't my spreadsheet upload correctly?

If you are experiencing *weird* results when uploading files, it is probably due to the following:

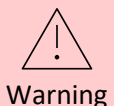

Your spreadsheets must contain only **rows and columns**. Comments, titles, and release dates before the first header row are interpreted as column headers. Totals and subtotals at the bottom of the spreadsheet should be removed.

Your spreadsheets must contain only rows and columns. Each row is a data point (e.g. a retail sale, a banking transaction, a customer, etc). Each column is information about that data point (e.g. a date, a time, a location, an attribute, a measure, etc). The first row contains the column headers.

It can be a common practice to add a title to the top of your spreadsheet, and the date that the data was generated, like this:

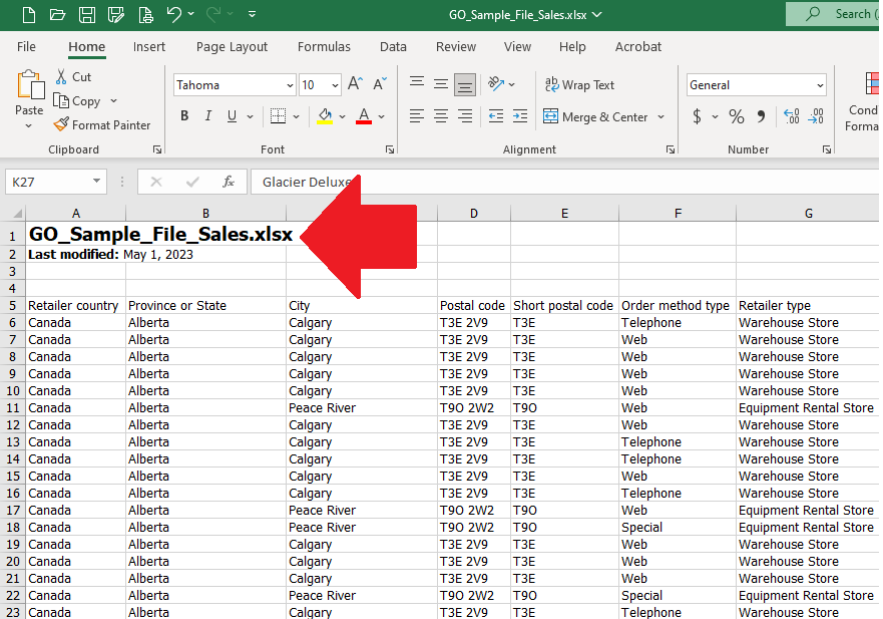

Do not do this! Before uploading this file to Cognos, you must delete the first four rows so that the column headers start at the top.

Another common practice is to add a line of totals to the bottom of your spreadsheet (or even to add subtotals throughout your spreadsheet), like this:

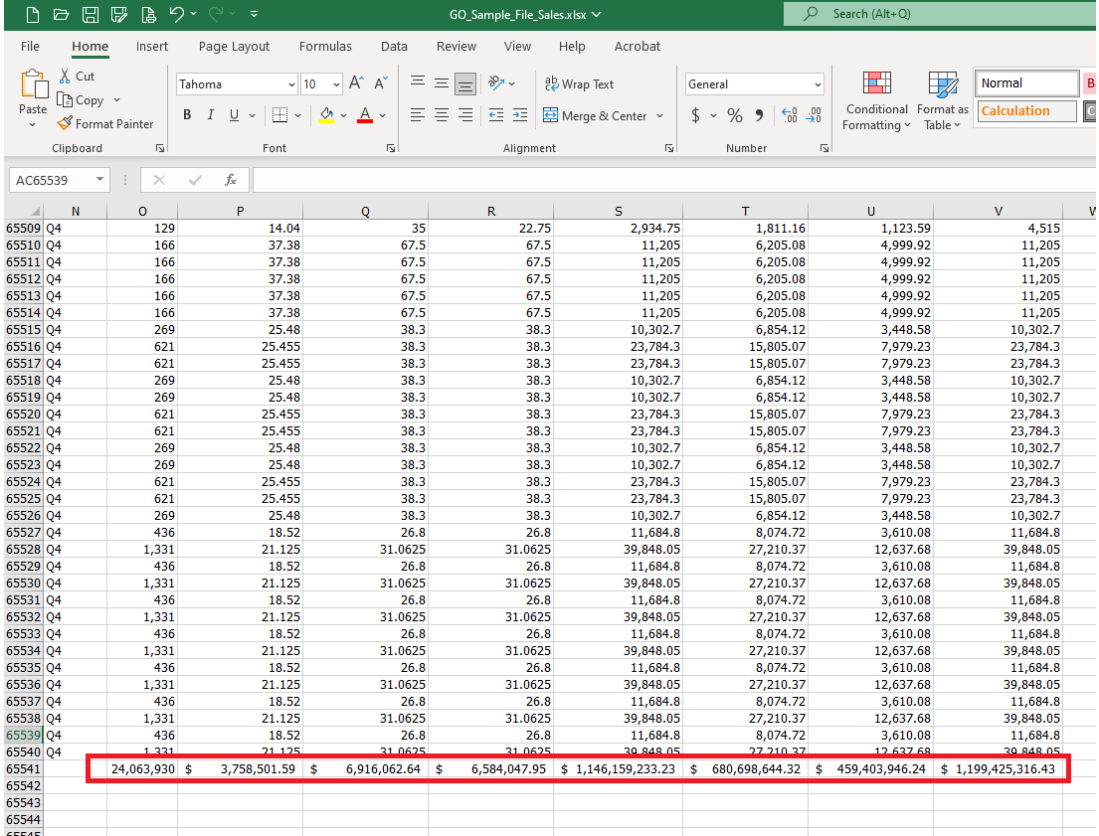

Again, you must delete these rows prior to uploading the file to Cognos.

Finally, some spreadsheets contain an extra tab that contains detailed descriptions of the data and how it was generated. This extra tab must be deleted prior to uploading.

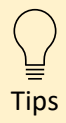

If you create a dashboard that connects directly to your uploaded file (which many people do!), then the text of your column headers will be what you see when you go to **drag and drop** your data onto the dashboard. Therefore, it is a good idea to craft your column headers carefully prior to uploading the file. For example, "Retailer country" is much more user friendly than "DB\_COL6\_RTLR\_CTRY".